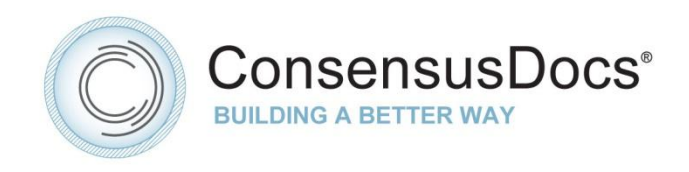

## **ConsensusDocs® 795 SUBCONTRACT CHANGE ORDER**

**GENERAL INSTRUCTIONS**. These instructions are solely for the information and convenience of ConsensusDocs users, and are not a part of the document. Gray boxes indicate where you should click and type in your project information. The yellow shading is a Word default function that displays editable text and is not necessary for document completion. Shading can be turned off by going to the Review tab, select "Restrict Editing" button and uncheck "Highlight the regions I can edit". In Word 2003 you will find this option under the Tools tab, Options, Security tab, Protect Document button.

**EMBEDDED INSTRUCTIONS** are provided to help you complete the document. To display or hide instructions select the "¶" button under the "Home" tab to show all formatting marks. Instruction boxes are color coded as follows:

**Red Boxes**: Instructions for fields that are typically required to complete contract. **Blue Boxes**: Instructions for fields that may or may not be required for a complete contract. **Green Boxes**: Provide general instructions or ConsensusDocs Coalition Guidebook comments, which can be found at [www.ConsensusDocs.org/guidebook.](http://www.consensusdocs.org/guidebook)

**ENDORSEMENT**. This document was developed through a collaborative effort of organizations representing a wide cross-section of the design and construction industry. The organizations endorsing this document believe it represents a fair allocation of risk and responsibilities of all project participants.

Endorsing organizations recognize that this document must be reviewed and adapted to meet specific needs and applicable laws. This document has important legal and insurance consequences, and it is not intended as a substitute for competent professional services and advice. Consultation with an attorney and an insurance or surety adviser is strongly encouraged. Federal, State and Local laws may vary with respect to the applicability or enforceability of specific provisions in this document. CONSENSUSDOCS SPECIFICALLY DISCLAIMS ALL WARRANTIES, EXPRESS OR IMPLIED, INCLUDING ANY WARRANTY OF MERCHANTABILITY OR FITNESS FOR A PARTICULAR PURPOSE. PURCHASERS ASSUME ALL LIABILITY WITH RESPECT TO THE USE OF THIS DOCUMENT, AND CONSENSUSDOCS AND ANY OF THE ENDORSING ORGANIZATIONS SHALL NOT BE LIABLE FOR ANY DIRECT, INDIRECT OR CONSEQUENTIAL DAMAGES RESULTING FROM SUCH USE. For additional information, please contact ConsensusDocs, 2300 Wilson Blvd, Suite 300, Arlington, VA 22201, 866-925-DOCS (3627), [support@consensusdocs.org](mailto:support@consensusdocs.org) or www.ConsensusDocs.org.

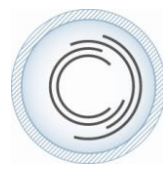

**ConsensusDocs® 795 – Subcontract Change Order - © 2007, Revised 2011.** THIS DOCUMENT MAY HAVE BEEN MODIFIED. The ConsensusDocs technology platform creates a redline comparison to the standard language which the purchaser of this contract is authorized to share for review purposes. Consultation with legal and insurance counsel are strongly encouraged. You may only make copies of finalized documents for distribution to parties in direct connection with this contract. Any other uses are strictly prohibited.

## **ConsensusDocs® 795**

## **SUBCONTRACT CHANGE ORDER**

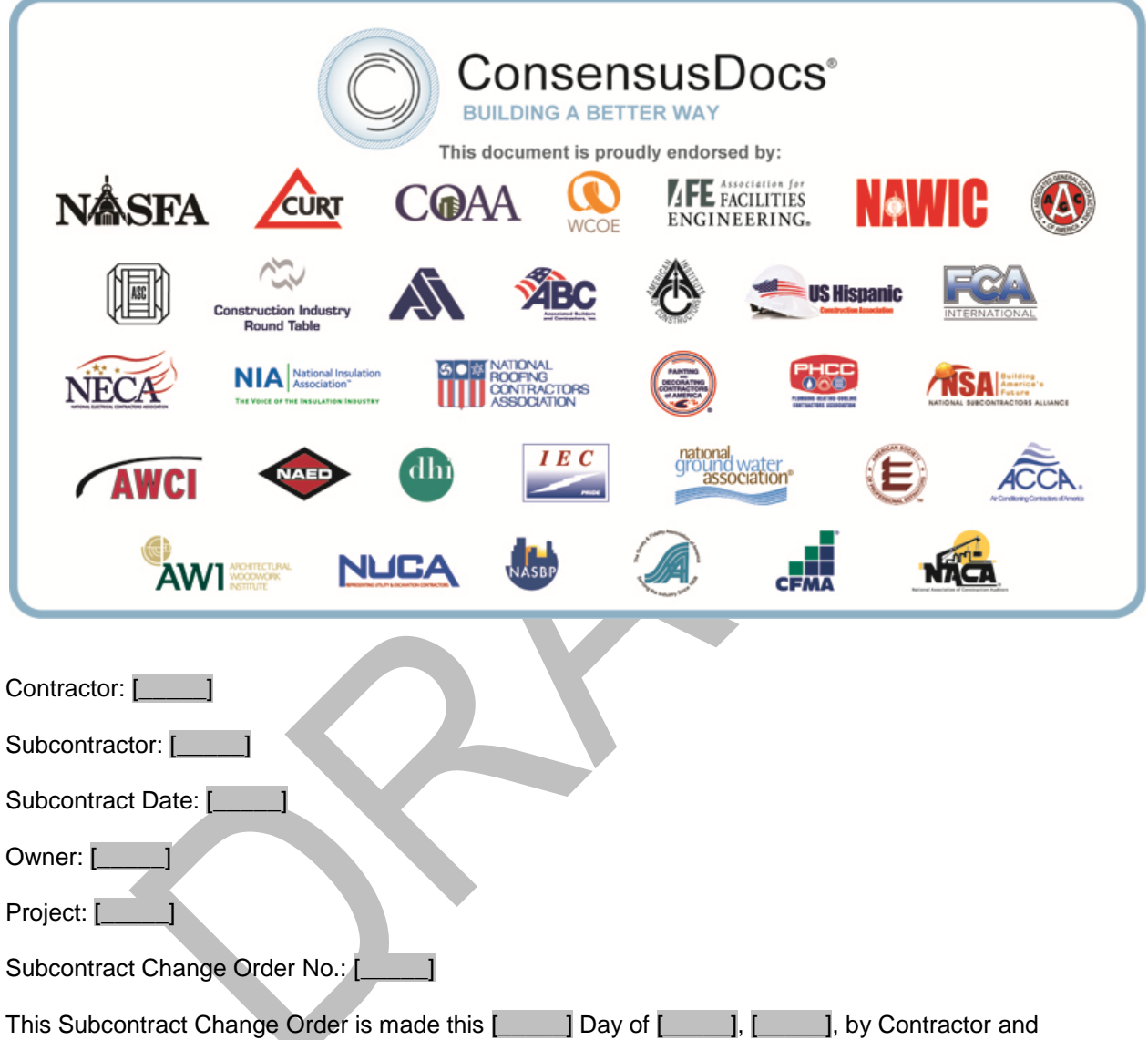

Subcontractor, for the following change(s) within the scope of the Subcontract Work:

The Contractor agrees to pay for all changes in the Subcontract Work performed by the Subcontractor under this Subcontract Change Order according to the terms of the Subcontract Agreement. The amount paid by the Contractor shall be full compensation for all work requested and for all effects of this change in the Subcontract Work. The change, if any, in the Subcontract Amount shall be computed according to one of the following methods:

- 1.  $\lceil \frac{1}{2} \rceil$  Lump Sum of  $\lceil \frac{1}{2} \rceil$
- <span id="page-1-0"></span>2. [\_\_\_\_\_] Costs Plus a Fee

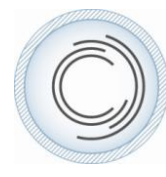

**ConsensusDocs® 795 – Subcontract Change Order - © 2007, Revised 2011.** THIS DOCUMENT MAY HAVE BEEN MODIFIED. The ConsensusDocs technology platform creates a redline comparison to the standard language which the purchaser of this contract is authorized to share for review purposes. Consultation with legal and insurance counsel are strongly encouraged. You may only make copies of finalized documents for distribution to parties in direct connection with this contract. Any other uses are strictly prohibited.

1

- <span id="page-2-0"></span>3. [\_\_\_\_\_] Unit Price
- <span id="page-2-1"></span>4. [\_\_\_\_\_] Other
- 5. [\_\_\_\_\_] No Change

If Item [2](#page-1-0), [3](#page-2-0) or [4](#page-2-1) is checked, the Subcontractor shall submit promptly to Contractor such itemized labor and material breakdowns as Contractor may require for Work performed or deleted from the Subcontract Agreement by this Subcontract Change Order. The Subcontractor shall include the amount of such change in its next application for payment in a separate line item.

The Subcontract Time, if affected by this Subcontract Change Order, is modified as follows:

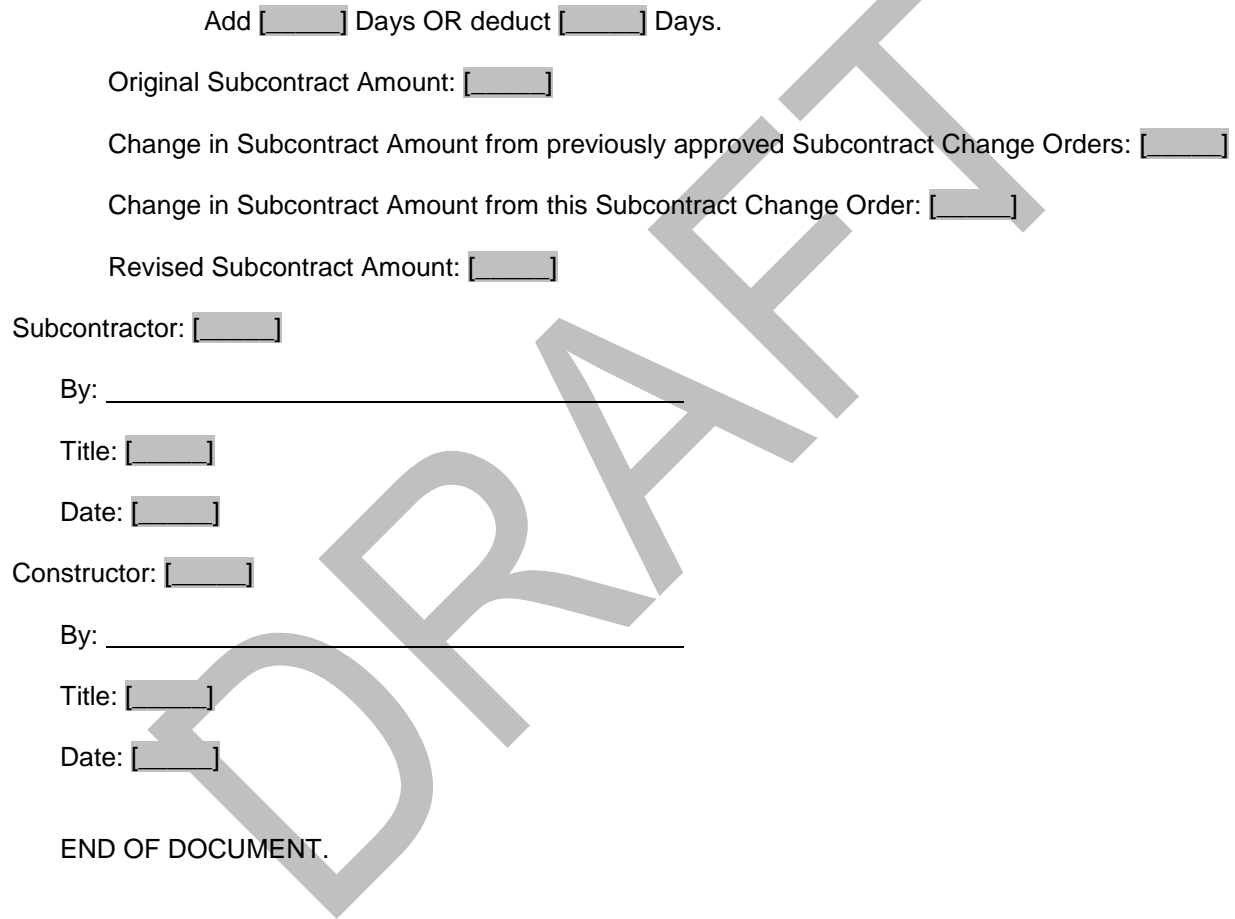

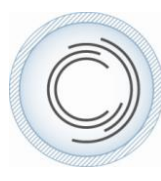